### МИНИСТЕРСТВО ОБРАЗОВАНИЯ И НАУКИ РЕСПУБЛИКИ ДАГЕСТАН

Государственное бюджетное профессиональное образовательное учреждение Республики Дагестан «Профессионально-педагогический колледж имени М.М. Меджидова

# **РАБОЧАЯ ПРОГРАММА УЧЕБНОЙ ДИСЦИПЛИНЫ**

ОП.14. Информационные технологии в профессиональной деятельности

код и название дисциплины по ФГОС (М)

### Код и наименование специальности 40.02.01 Право и организация социального обеспечения

входящей в состав УГС 40.00.00 Юриспруденция код и наименование укрупненной группы специальностей

> Профиль: Социально-экономический Квалификация выпускника: Юрист

> > Избербаш 2020 г.

Рабочая программа учебной дисциплины информационные технологии в профессиональной деятельности составлена в 2020 году в соответствии с требованиями федерального государственного образовательного стандарта (далее ФГОС) по специальности среднего профессионального образования (далее СПО) 40.02.01 Право и организация социального обеспечения (базовой подготовки) от 12 мая 2014 года № 508, входящей в состав укрупнённой группы специальностей 40.00.00 Юриспруденция по профилю: социальноэкономический с учетом:

- примерной программы;

- Методических рекомендаций по разработке рабочих программ в пределах освоения основной профессиональной образовательной программы среднего профессионального образования (ППКРС и ППССЗ), разработанных Отделом профессионального образования Министерства образования и науки Республики Дагестан в соответствии с рабочим учебным планом образовательной организации на 2021/2022 учебный год.

Организация - разработчик: ГБПОУ РД «ППК имени М.М. Меджидова

Программа одобрена на заседании предметной (цикловой) комиссией естественнонаучных и гуманитарных дисциплин от 17 октября 2020 года.

Председатель предметной (цикловой) комиссии естественнонаучных и гуманитарных дисциплин

 $\left|\frac{d}{d\alpha}\right|$   $\sim$  Османова М.С.

Рабочая программа утверждена директором ГБПОУ РД «ППК имени М.М. Меджидова» от 19 октября 2020 года.

И.о. директора ГБПОУ РД «ППК имени М.М. Меджидова»

Haw

Адзиева С.М.

# **СОДЕРЖАНИЕ**

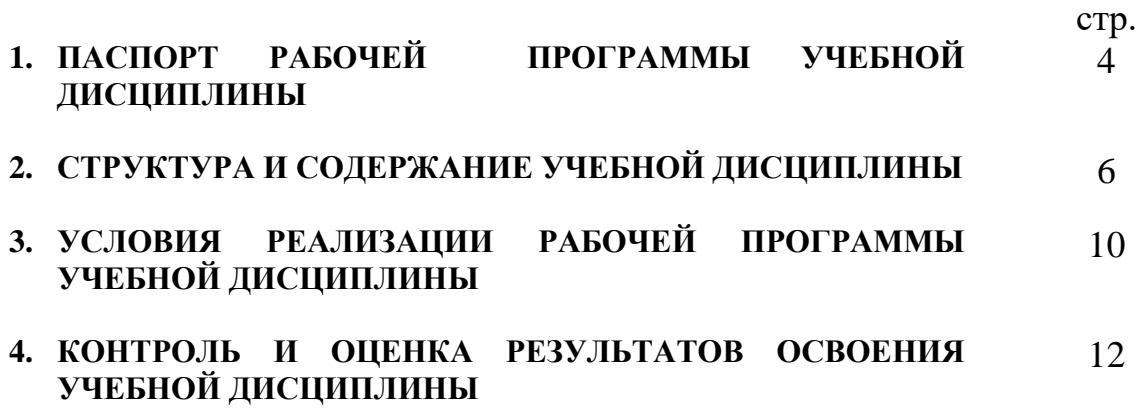

# **1. ПАСПОРТ ПРИМЕРНОЙ ПРОГРАММЫ УЧЕБНОЙ ДИСЦИПЛИНЫ**

#### **Информационные технологии в профессиональной деятельности**

### **1.1. Область применения программы**

Рабочая программа учебной дисциплины является частью программы подготовки специалистов среднего звена в соответствии с ФГОС по специальности СПО **40.02.01 Право и организация социального обеспечения**  (базовой подготовки) укрупненной группы 40.00.00 Гуманитарные науки по направлению подготовки 40.02.00 Юриспруденция.

Рабочая программа учебной дисциплины может быть использована в дополнительном профессиональном образовании (в программах повышения квалификации и переподготовки) и профессиональной подготовке специалистов сферы юриспруденции.

Уровень образования: основное общее, среднее (полное) общее.

Опыт работы не требуется.

**1.2. Место дисциплины в структуре программы подготовки специалистов среднего звена:** дисциплина входит в общепрофессиональный цикл.

### **1.3. Цели и задачи дисциплины – требования к результатам освоения дисциплины:**

В результате освоения дисциплины обучающийся должен **уметь:**

- − использовать программное обеспечение в профессиональной деятельности;
- − применять компьютерные и телекоммуникационные средства;
- − работать с информационными справочно-правовыми системами;
- − использовать прикладные программы в профессиональной деятельности;
- − работать с электронной почтой;
- − использовать ресурсы локальных и глобальных информационных сетей;

В результате освоения дисциплины обучающийся должен **знать:**

- − состав, функции информационных и телекоммуникационных технологий, возможности их использования в профессиональной деятельности;
- − основные правила и методы работы с пакетами прикладных программ;
- − понятие информационных систем и информационных технологий;
- − понятие правовой информации как среды информационной системы;
- − назначение, возможности, структуру, принцип работы информационных справочно-правовых систем;
- − теоретические основы, виды и структуру баз данных;

#### − возможности сетевых технологий работы с информацией

Результатом освоения программы учебной дисциплины является овладение обучающимся видом профессиональной деятельности, в том числе профессиональными (ПК) и общими (ОК) компетенциями:

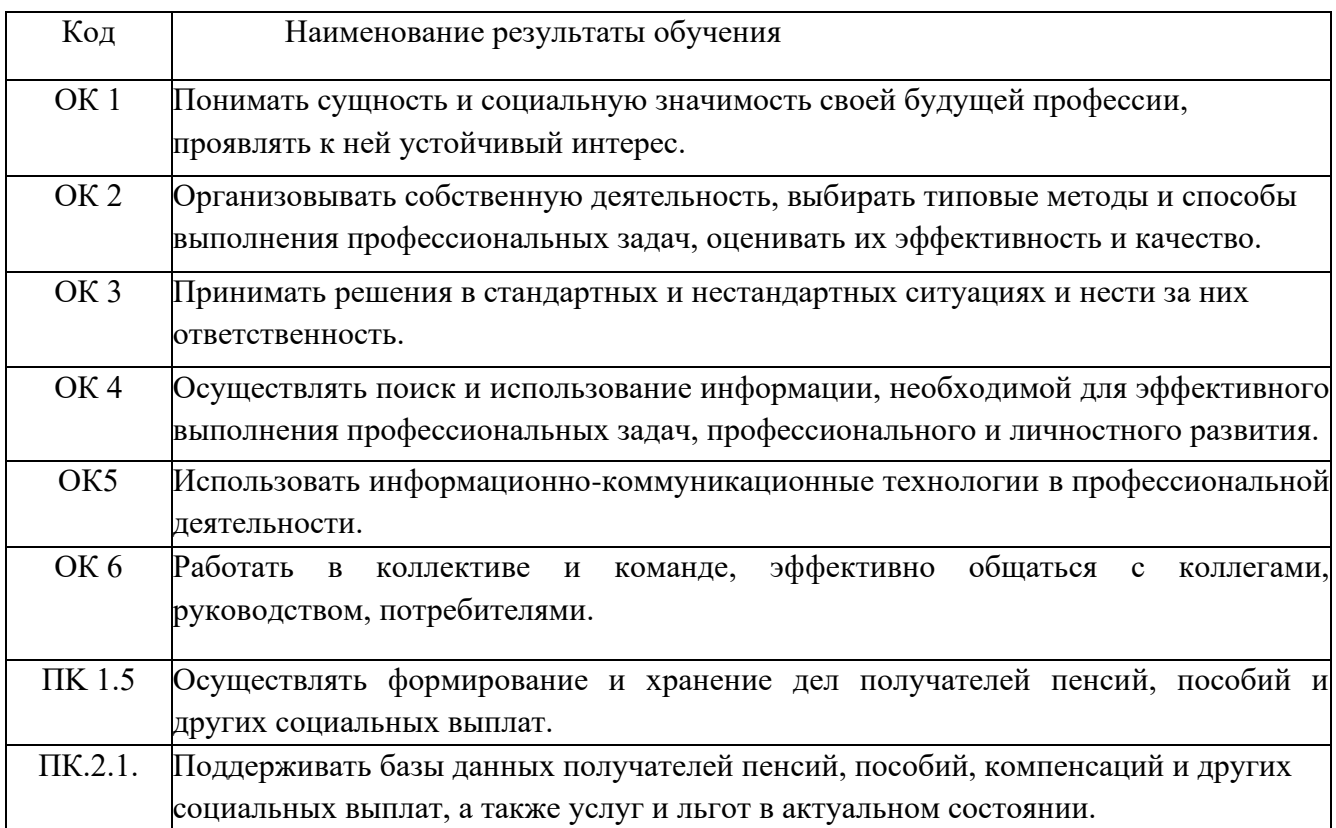

## **1.4. Рекомендуемое количество часов на освоение программы учебной дисциплины:**

максимальной учебной нагрузки обучающегося 162 часа, в том числе:

обязательной аудиторной учебной нагрузки обучающегося 108 часов; лабораторных работ 68 часов;

самостоятельной работы обучающегося 54 часа.

# **2. СТРУКТУРА И СОДЕРЖАНИЕ УЧЕБНОЙ ДИСЦИПЛИНЫ**

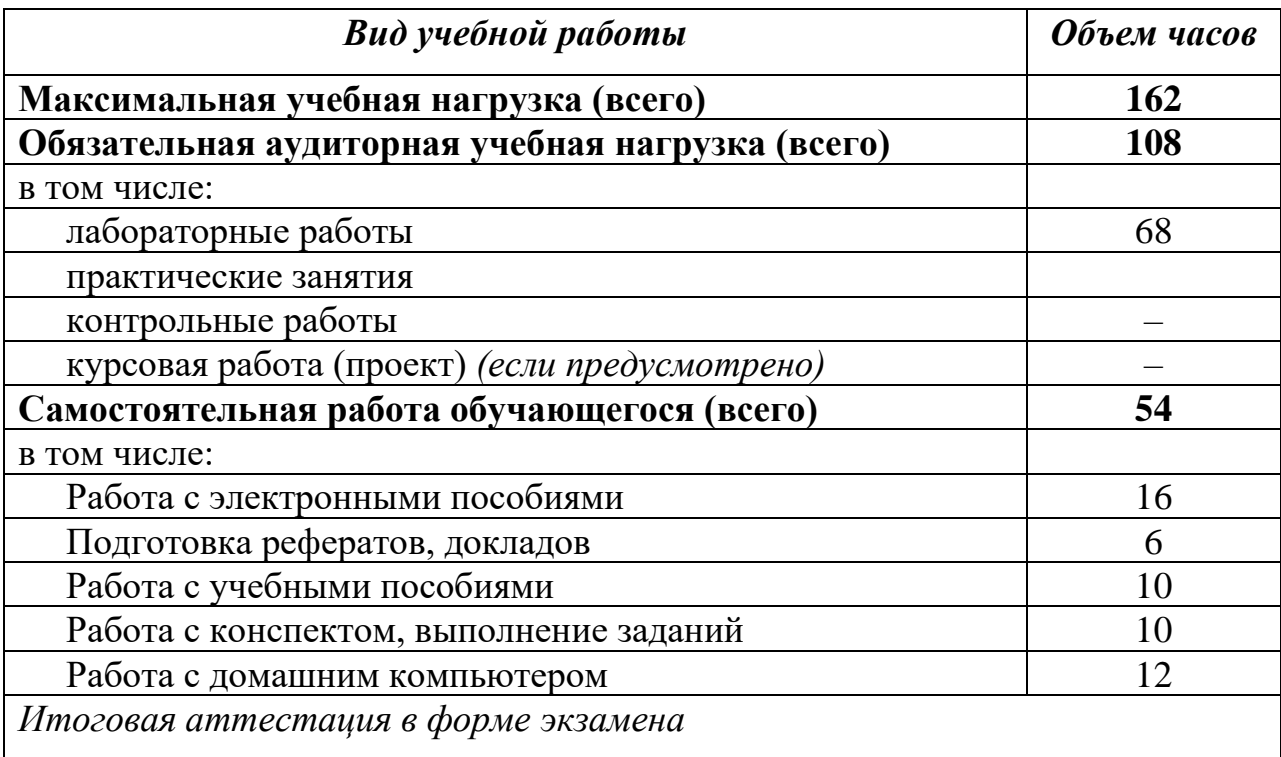

# **2.1. Объем учебной дисциплины и виды учебной работы**

# **2.2. Тематический план и содержание учебной дисциплины Информационные технологии в профессиональной деятельности**

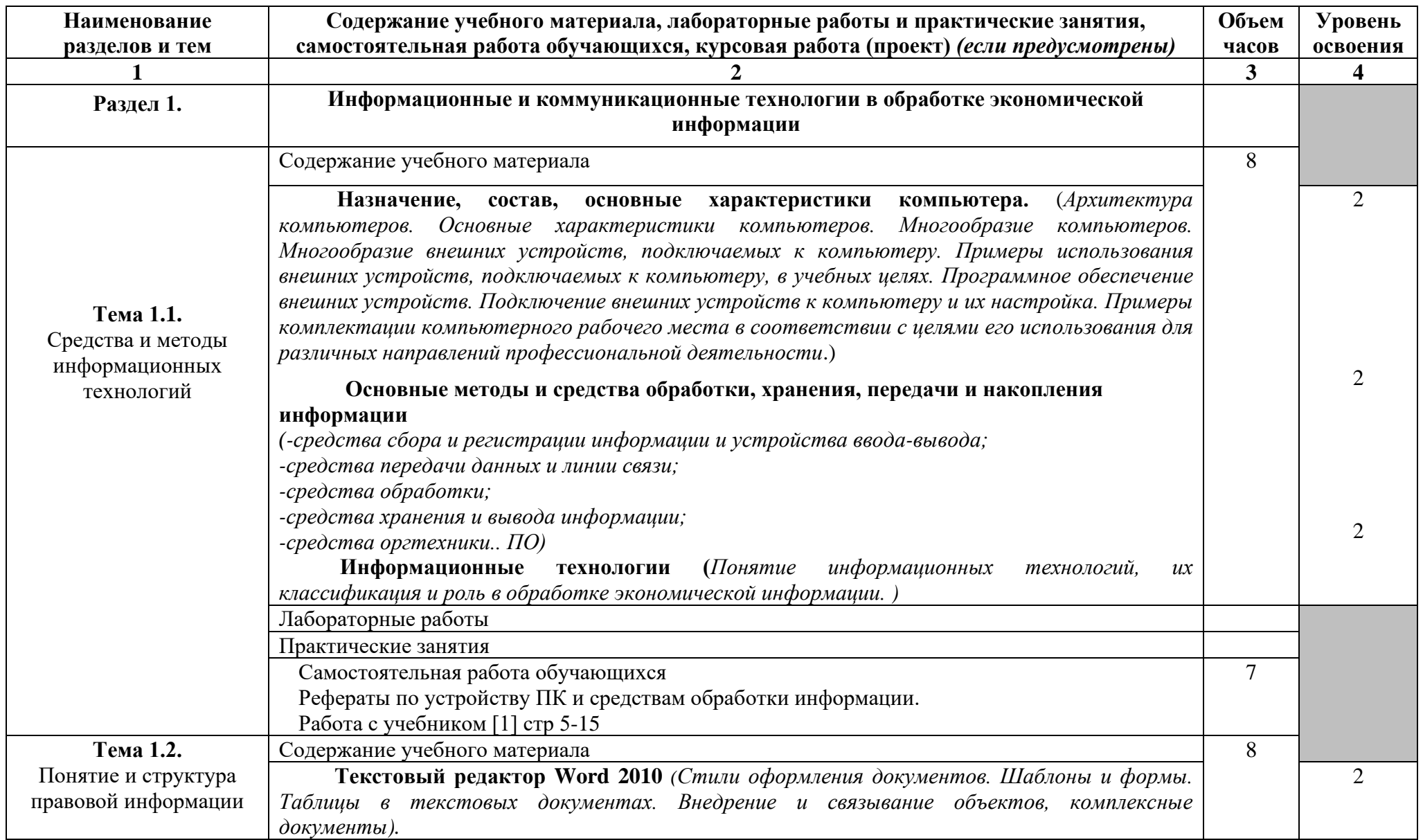

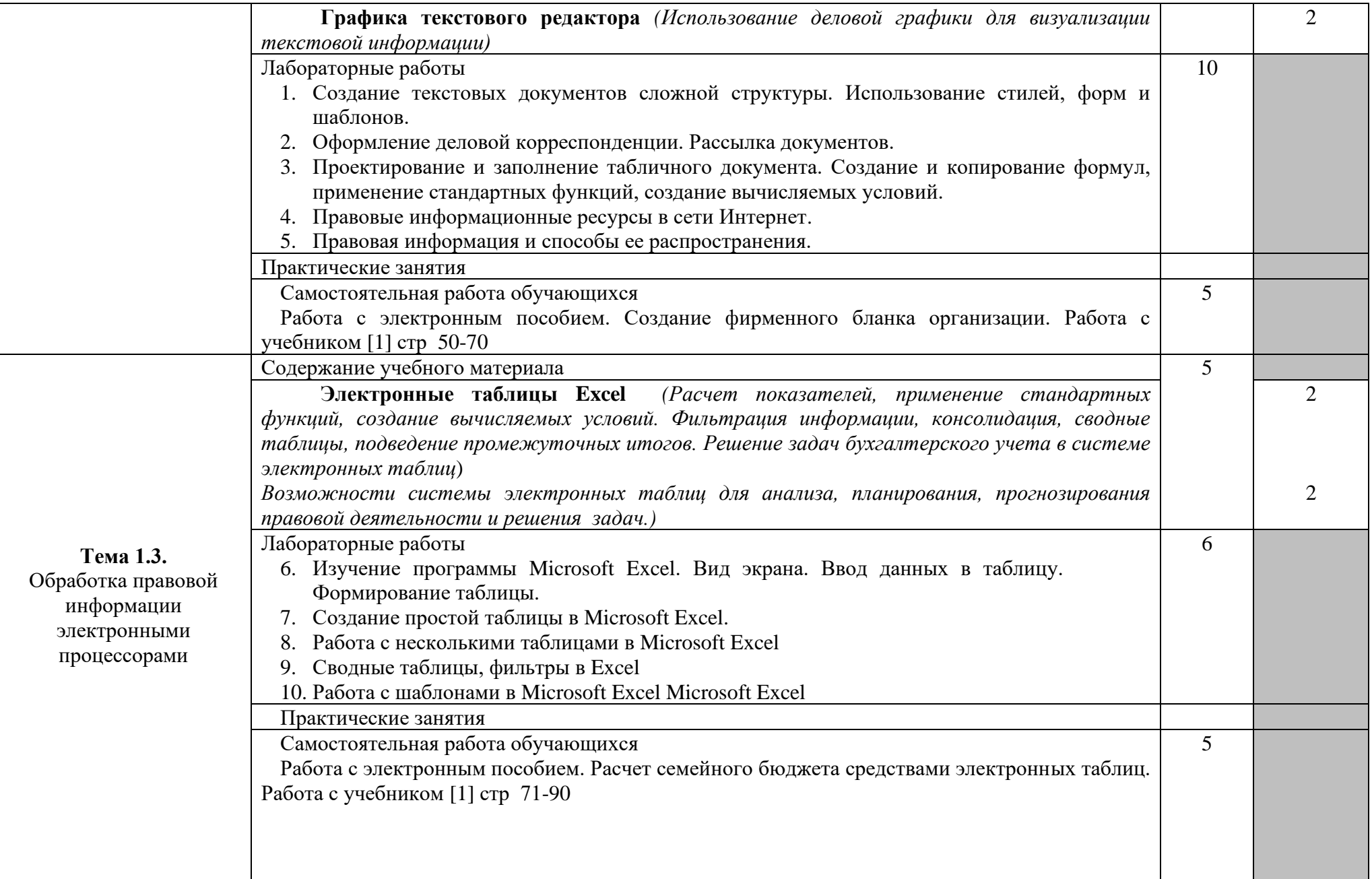

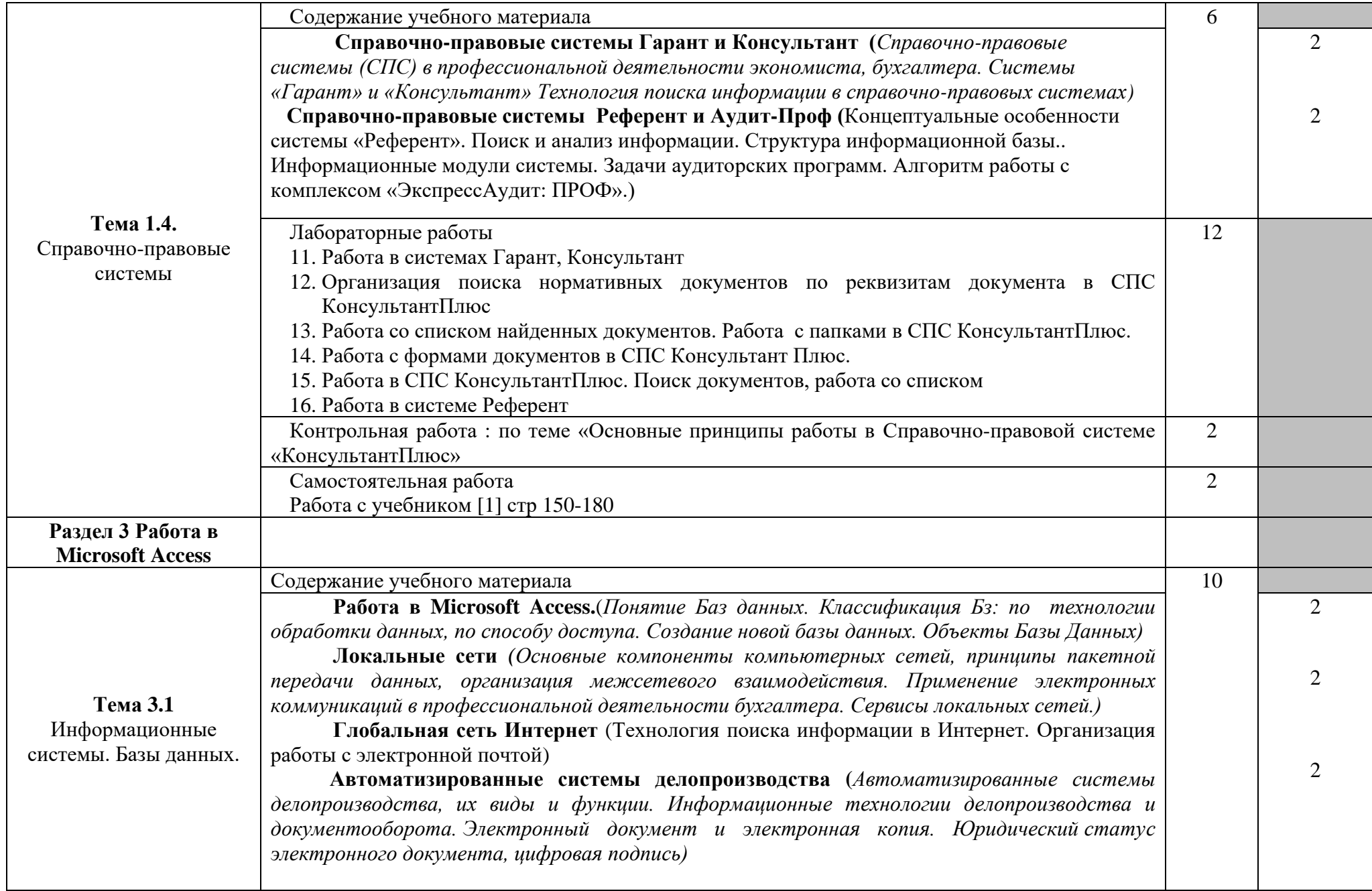

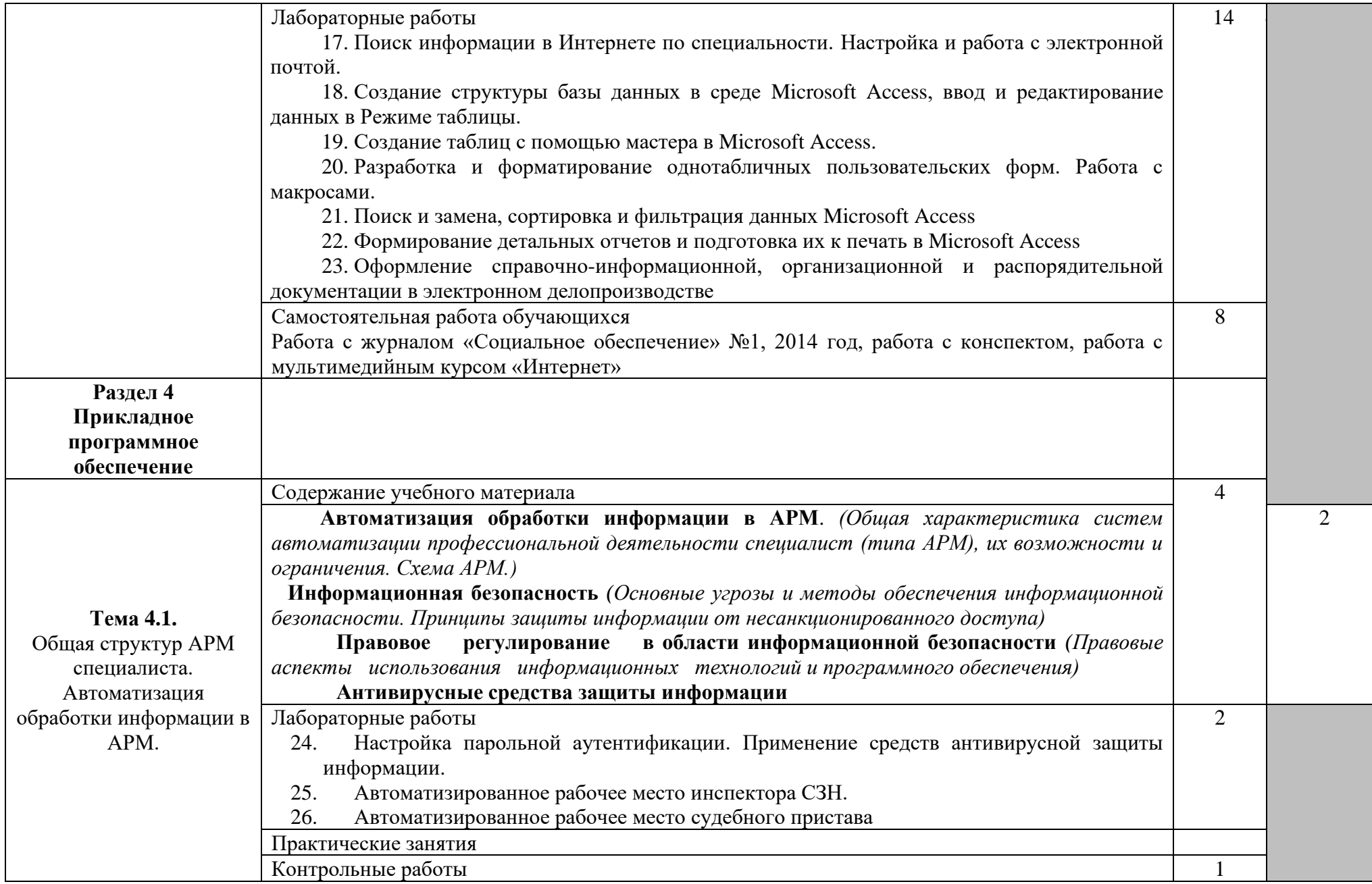

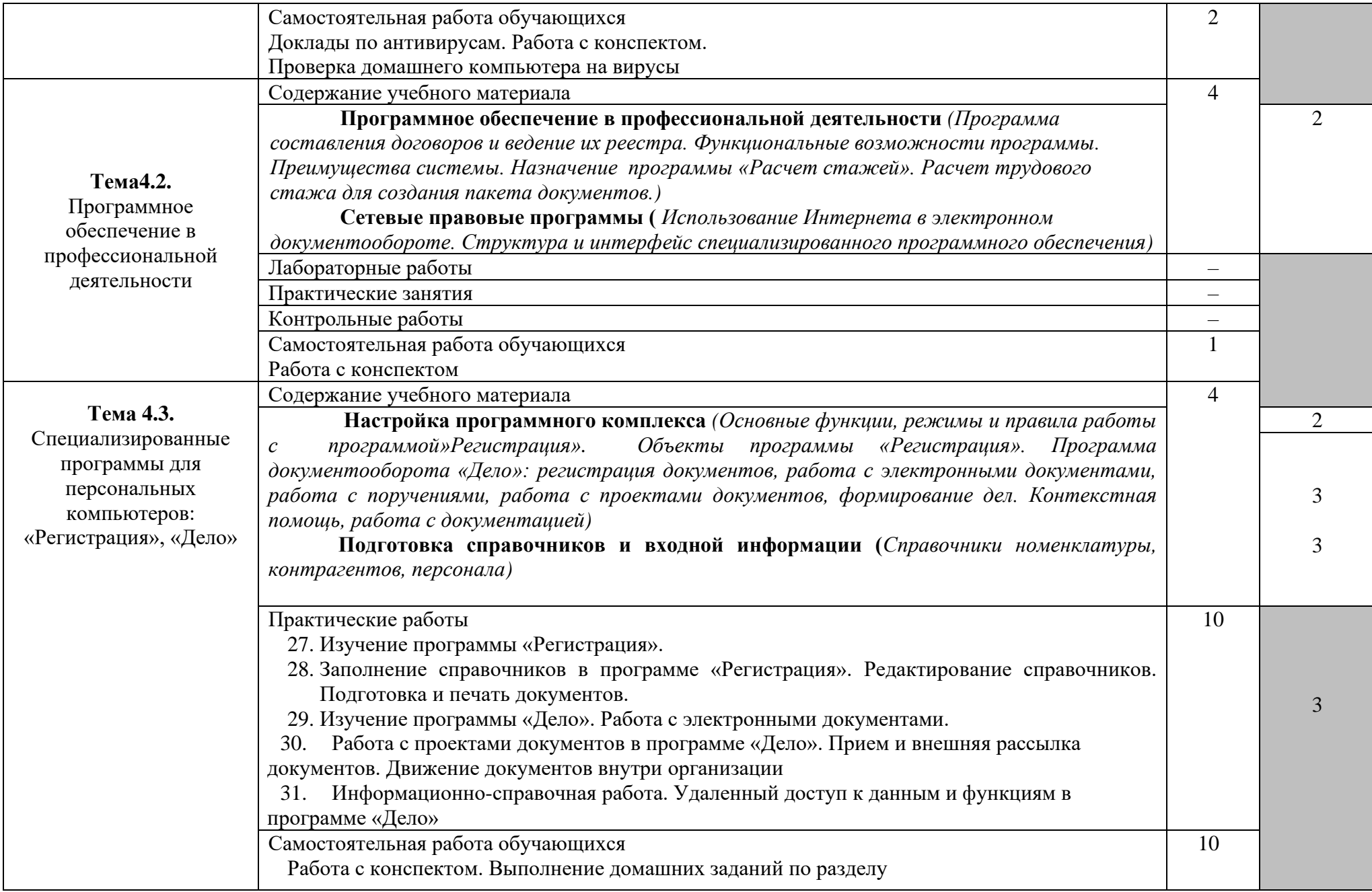

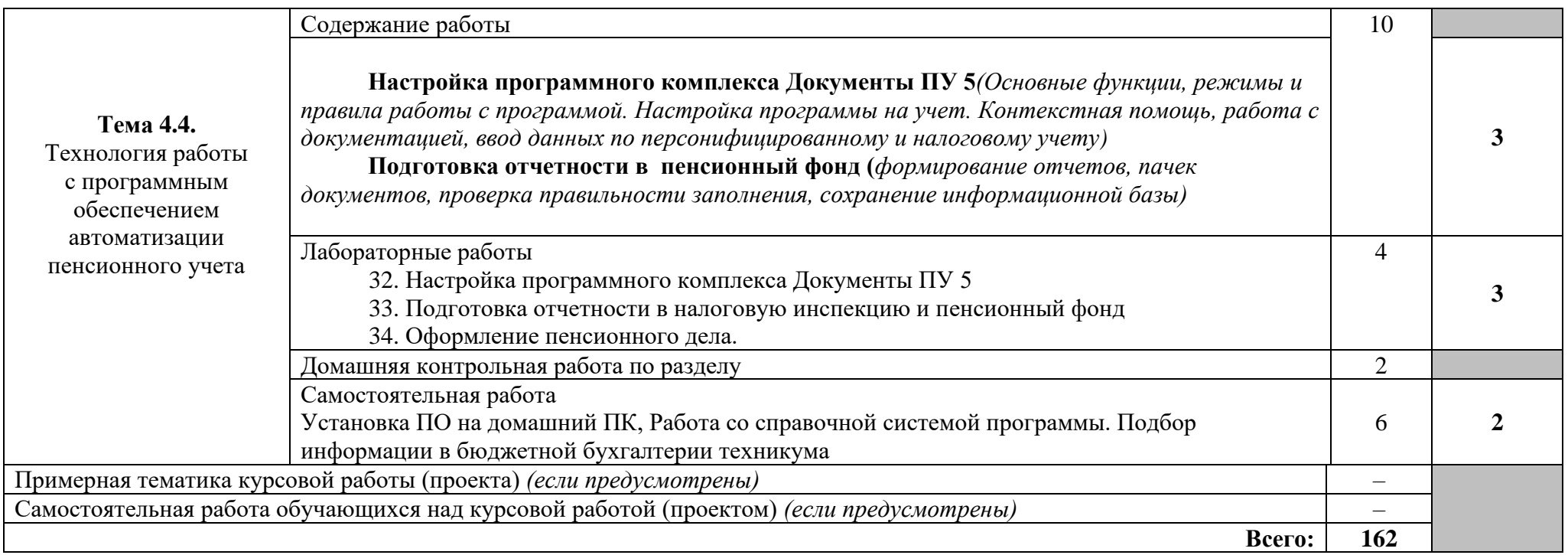

Для характеристики уровня освоения учебного материала используются следующие обозначения:

1. – ознакомительный (узнавание ранее изученных объектов, свойств);

2. – репродуктивный (выполнение деятельности по образцу, инструкции или под руководством);

3. – продуктивный (планирование и самостоятельное выполнение деятельности, решение проблемных задач).

# **3. УСЛОВИЯ РЕАЛИЗАЦИИ УЧЕБНОЙ ДИСЦИПЛИНЫ**

## **3.1. Требования к минимальному материально-техническому обеспечению**

Реализация учебной дисциплины требует наличия учебного кабинета лаборатории информационных технологий в профессиональной деятельности. Оборудование лаборатории и рабочих мест лаборатории:

информационных технологий в профессиональной деятельности.

 *наименование лаборатории*

## *Технические средства обучения*:

- 12 ученических ПК;
- учительский ПК;
- лазерный принтер;
- многофункциональное устройство;
- наушники 12 шт;
- колонки;
- веб-камера;
- видео-камера;
- проектор;
- экран;
- графопроектор;
- локальная сеть с подключением к Интернету;
- климатическая техника: ионизаторы-очистители воздуха, увлажнитель, кондиционер.

### *Учебно-наглядные пособия*:

- стенды «Интернет», «Новое в мире ПК», «Техника безопасности»
- презентационный материал по всем темам;
- учебный фильм по сборке ПК;
- клавиатурный тренажер;
- авторские электронные пособия по темам: «Устройство ПК», «Текстовый редактор Word», «Электронные таблицы Excel», « База данных Access»;
- авторские электронные тесты по темам: «Информация», «Алгоритмы», «Устройство ПК», "Word", "Access", "Excel", «Локальные сети».
- опорные схемы по ключевым темам;
- обучающие программы по темам: «Интернет», «Текстовый редактор Word», «Электронные таблицы Excel», « ПУ», «Регистрация», «Дело»

### *Специализированная мебель*:

- $12$  столов для ПК;
- учительский стол;
- кресла-стулья 6 шт;
- стулья  $20$  шт;
- столы ученические 3 шт;
- шкафы для хранения наглядных пособий 3 шт.

## **3.2. Информационное обеспечение обучения**

## **Перечень рекомендуемых учебных изданий, Интернет-ресурсов, дополнительной литературы**

Основные источники:

- 1. Михеева Е.В. Информационные технологии в профессиональной деятельности: учеб. пособие. – 8-e изд., стер. – М.: Академия, 2011.
- 2. Михеева Е.В. Практикум по информационным технологиям в профессиональной деятельности: учеб. пособие. – 9-e изд., стер. – М.: Академия, 2010.
- 3. Федотова Е.Л. Информационные технологии в профессиональной деятельности: учеб. пособие. – М.: ИД «ФОРУМ»: ИНФРА-М, 2011.
- 4. Филимонова Е.В. Информационные технологии в профессиональной деятельности: учеб. пособие. – М.: Феникс, 2009.

Дополнительные источники:

- 5. Байдаков В., Дранищев В. и др. 1С: Предприятие 8.1. Руководство пользователя. – М.: Фирма «1С», 2011.
- 6. Безека С.В. Создание презентаций в MS PowerPoint 2011. СПб.: ПИТЕР, 2010.
- 7. Пикуза В.И. Экономические и финансовые расчеты в Excel. СПб.: ПИТЕР, 2010.
- 8. Севостьянов А.Д., Володина Е.В., Севостьянова Ю.М. 1С бухгалтерия 8. Практика применения. – М.: АУЦ «1С» - ООО «Константа», 2011.
- 9. Ташков П.А. Интернет. Общие вопросы. СПб.: ПИТЕР, 2012.
- 10. Электронный ресурс: MS Office 2012 Электронный видео учебник. Форма доступа: http:// [gigasize.ru.](http://gigasize.ru/)
- 11. Электронный ресурс: Российское образование. Федеральный портал. Форма доступа: http:// [www.edu.ru/fasi.](http://www.edu.ru/fasi)
- 12. Электронный ресурс: Лаборатория виртуальной учебной литературы. Форма доступа: http:// [www.gaudeamus.omskcity.com.](http://www.gaudeamus.omskcity.com/)

## **4. КОНТРОЛЬ И ОЦЕНКА РЕЗУЛЬТАТОВ ОСВОЕНИЯ УЧЕБНОЙ ДИСЦИПЛИНЫ**

**Контроль и оценка** результатов освоения учебной дисциплины осуществляется преподавателем в процессе проведения практических занятий и лабораторных работ, тестирования, а также выполнения обучающимися индивидуальных заданий, проектов, исследований.

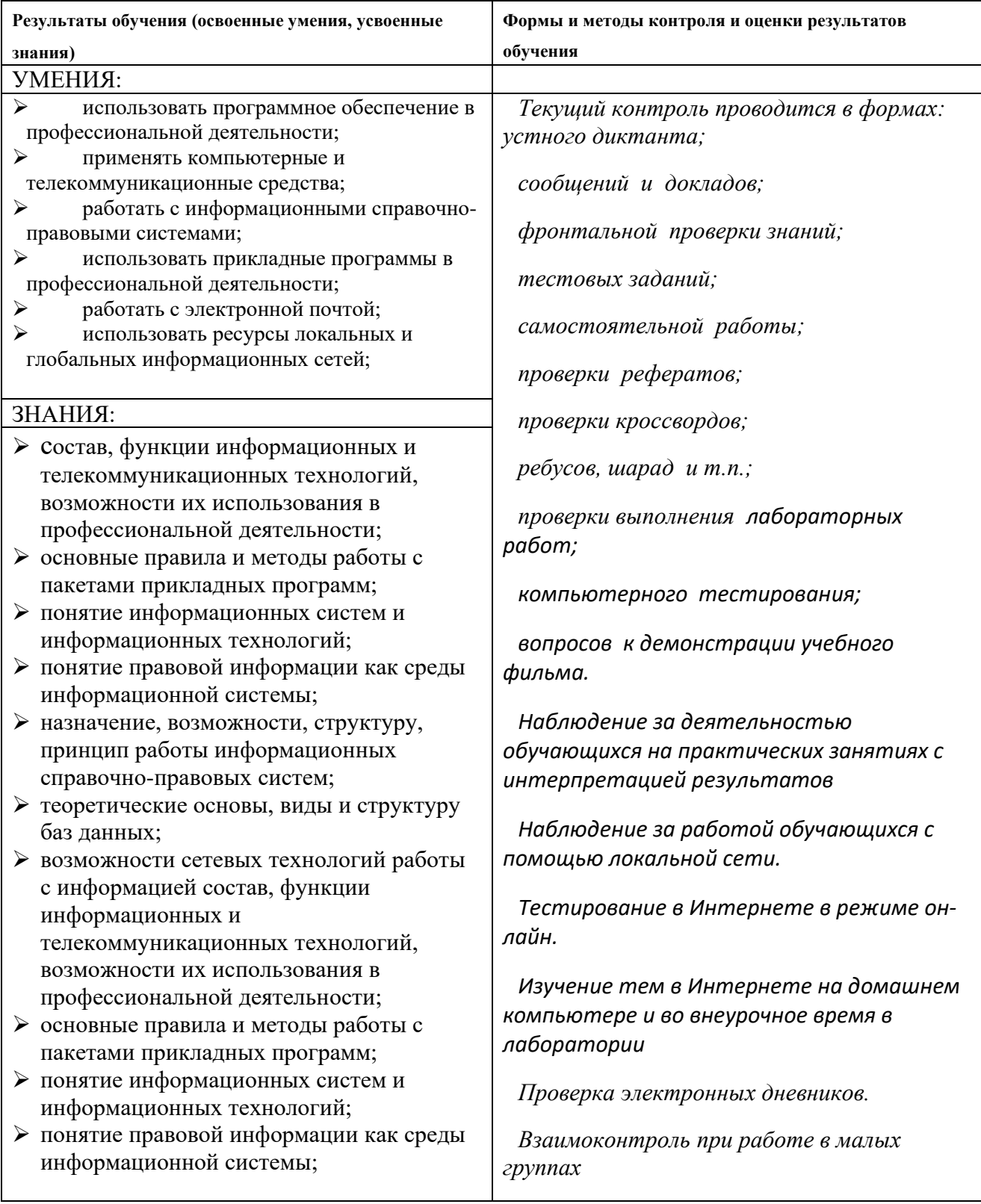

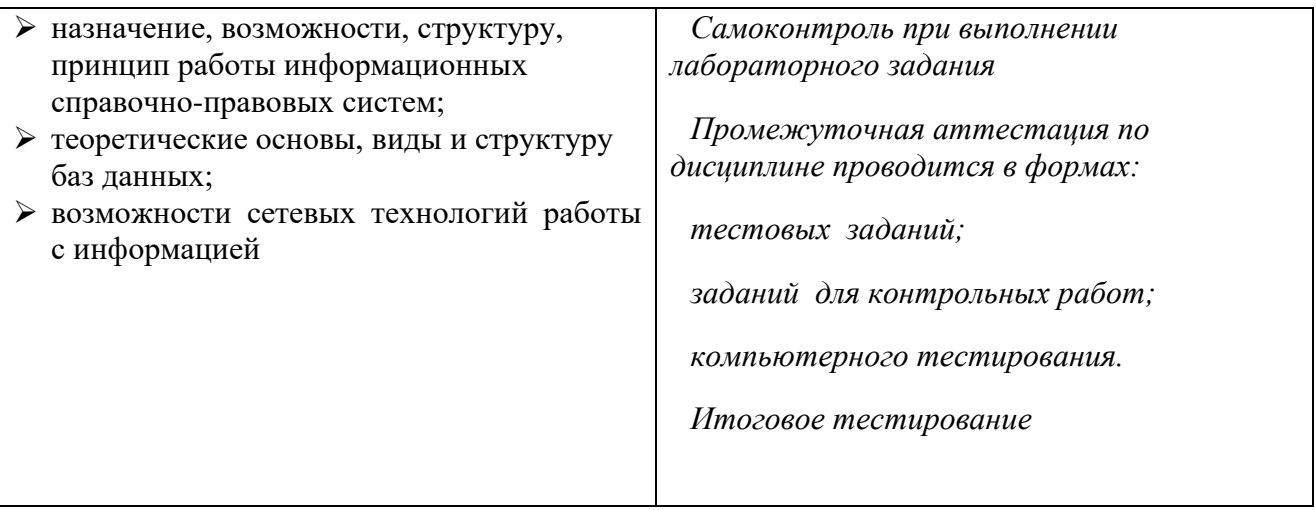